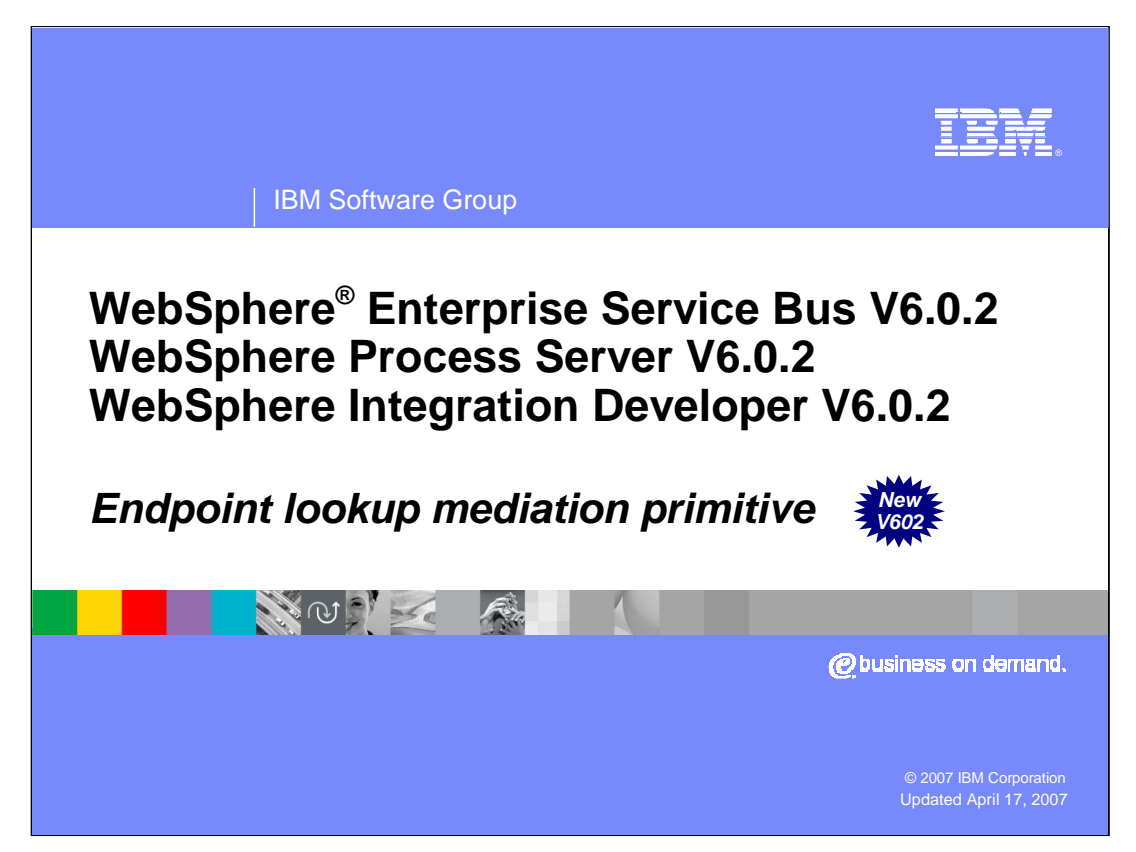

This presentation provides a detailed look at the endpoint lookup mediation primitive that was introduced in version 6.0.2.

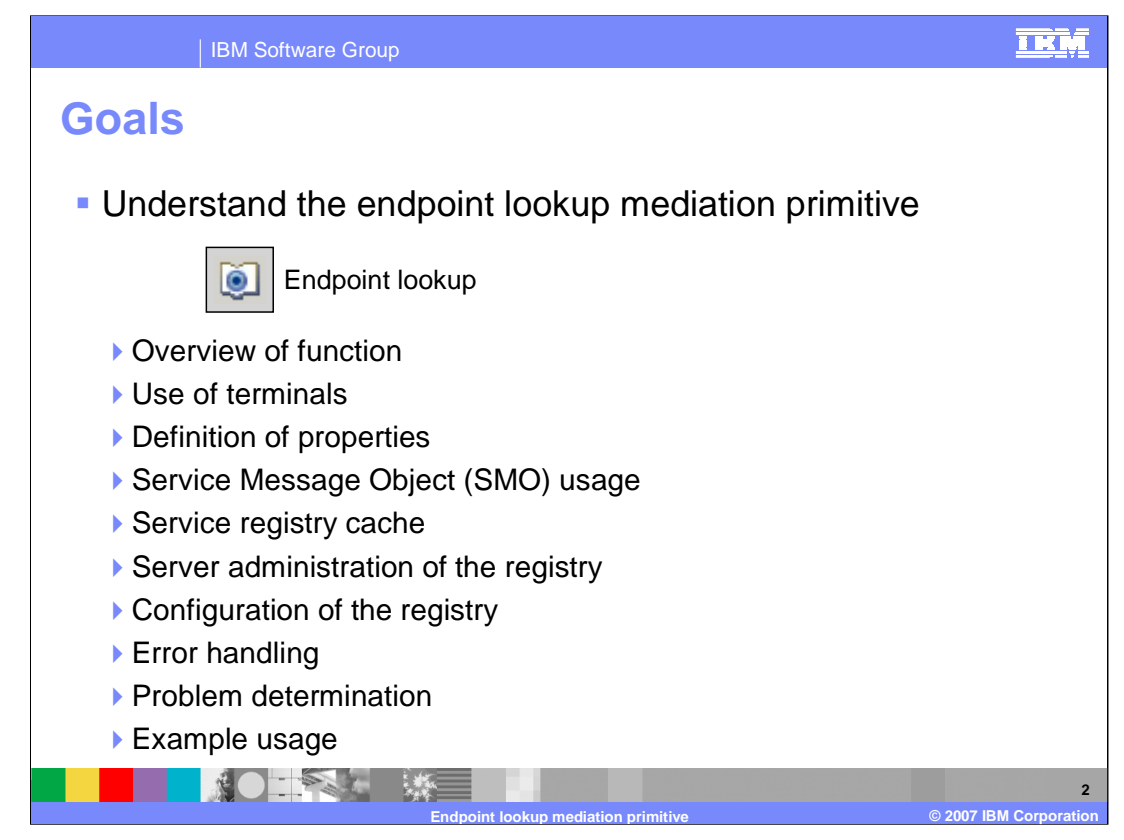

The goal of this presentation is to provide you with a full understanding of the endpoint lookup mediation primitive.

The presentation assumes that you are already familiar with the material presented in the **Mediation Primitive Common Details** presentation and the **Common Details – Promoted Properties** presentation. These two presentations serve as a base for understanding mediation primitives in general.

An overview of the function provided by the endpoint lookup primitive is presented, along with information about the primitive's use of terminals and its properties.

This primitive has a special relationship to the Service Message Object (SMO). The presentation reviews those elements in the SMO context that are specifically used by endpoint lookup primitives.

In order to understand the endpoint lookup primitive, it is necessary to understand more than the primitives behaviour and how it fits into a mediation flow. The endpoint lookup primitive interfaces with the WebSphere Service Registry and Repository, which is referred to as the registry in this presentation. Use of the registry is enabled through capabilities provided by the WebSphere Enterprise Service Bus and the WebSphere Process Server, which are referred to as the server in this presentation. You learn about the service registry cache and administration of registries, capabilities that are provided by the server. You are also introduced to an approach for configuring the registry.

The presentation then returns to looking specifically at the endpoint lookup primitive, covering error handling, problem determination and an example of its usage.

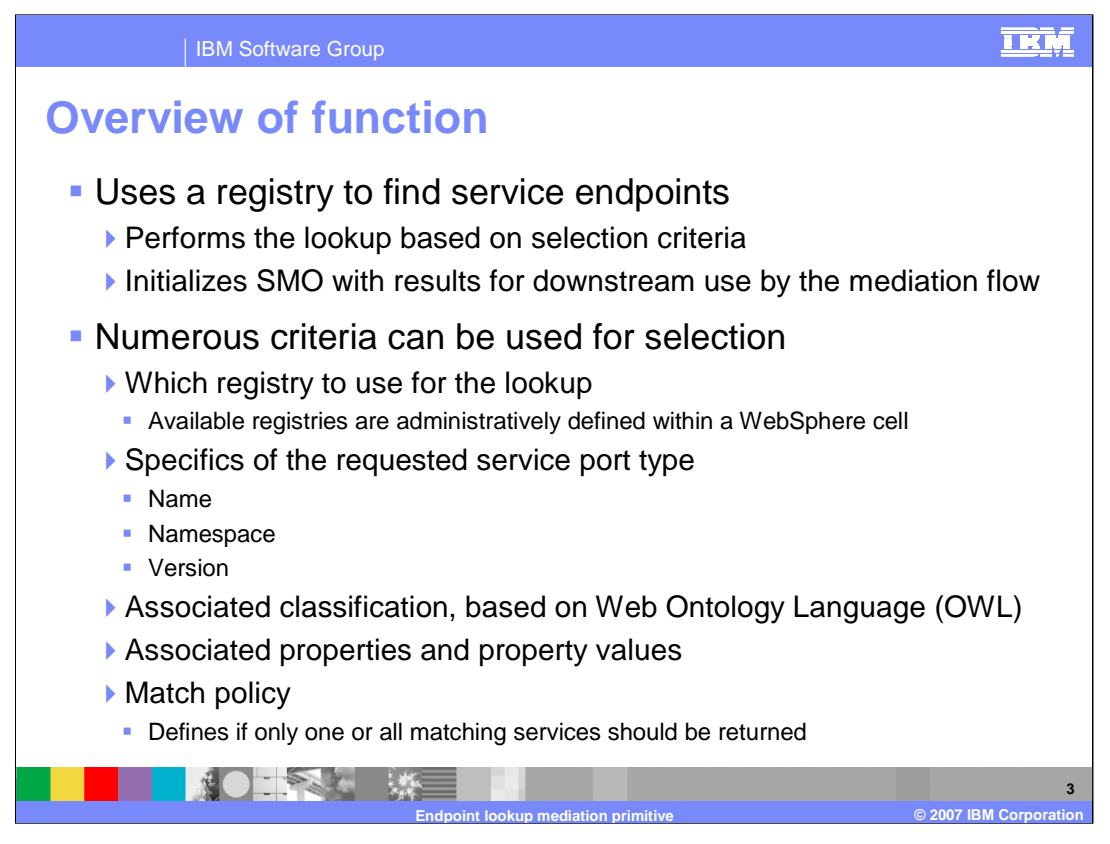

The endpoint lookup primitive uses a registry to find service provider endpoints based on a set of selection criteria. The results of the lookup are reflected in the Service Message Object which allows them to be used downstream in the mediation flow.

There are many different criteria that can be used for selection. Multiple registries can be configured for use by the servers within a WebSphere cell and the endpoint lookup can specify which of the registries should be used. The service port type can be qualified based on name, namespace and version. The Web Ontology Language (OWL), provides a classification system which can be utilized as part of the selection criteria. Registered services can be associated with name value pairs which can also be used as part of the selection criteria. These selection criteria reflect the underlying capabilities of the WebSphere Service Registry and Repository.

The match policy specifies if only one service should be returned or if all services matching the selection criteria should be returned.

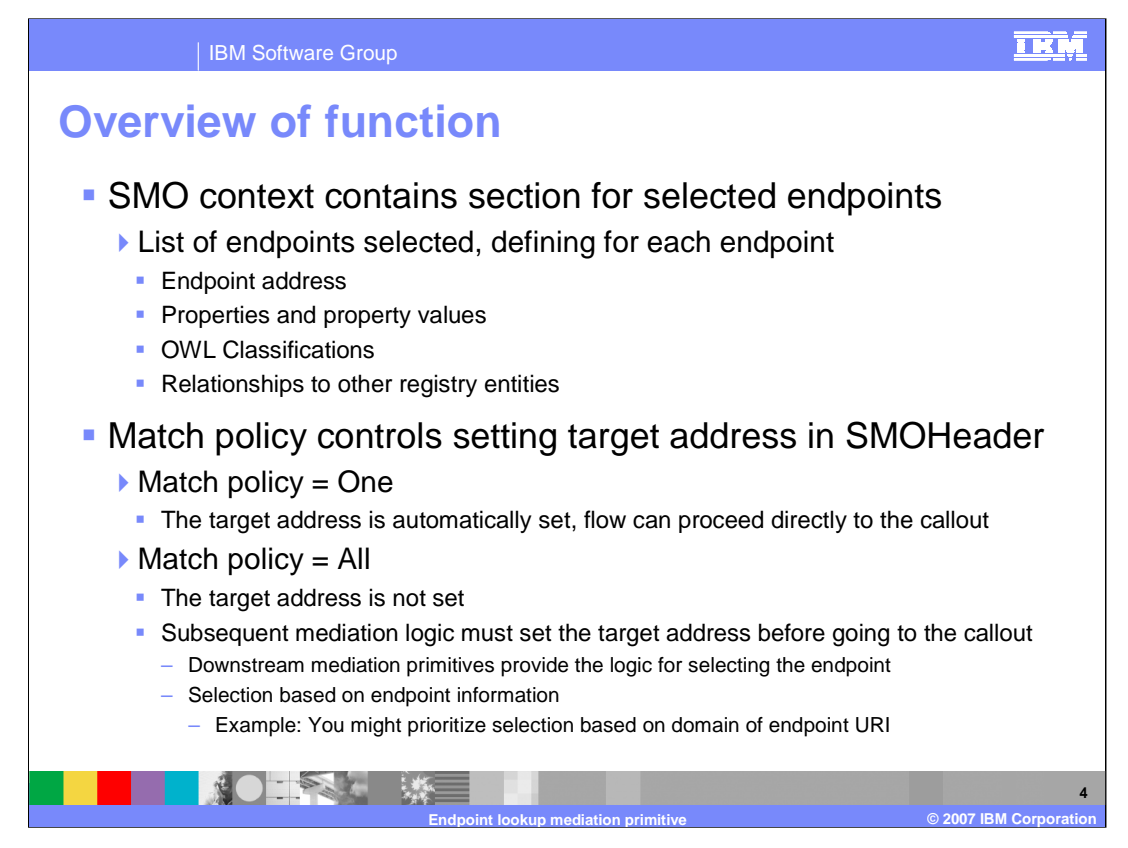

Within the context section of the SMO is a section in which the selected endpoints are placed. For each endpoint there is the endpoint address, a list of associated properties and property values, the OWL classifications and a list of relationships between the endpoint and other registry entries.

The use of dynamic callouts in mediation flows make use of a target address element in the SMOHeader. When the match policy is one, the target address element is automatically populated with the endpoint address for the selected service. If the match policy is all, the target address element is not set, even if only one endpoint was returned. Therefore, with a match policy of all, downstream processing in the mediation must perform some logic that selects an endpoint and places its address into the target address element of the SMOHeader. An example of how this might be used would be to look for an endpoint address that was within the same domain.

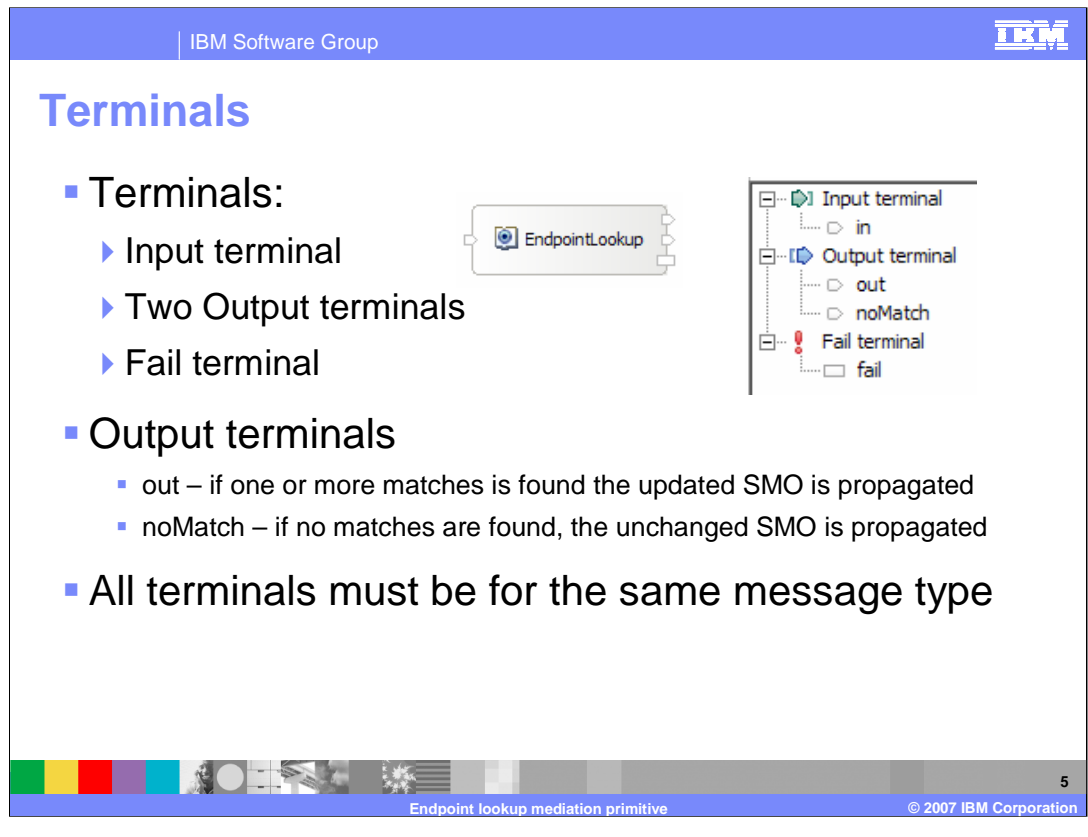

The endpoint lookup primitive has one input terminal, two output terminals and a fail terminal. There is one output terminal named **out** used when the endpoint lookup is successful and another output terminal named **noMatch** used when there was no service endpoint that satisfied the selection criteria. The output terminals must be for the same message type as the input terminal because the endpoint lookup primitive does not modify the message body structure. The slide shows a endpoint lookup primitive with its terminals and the terminals as seen in the properties view.

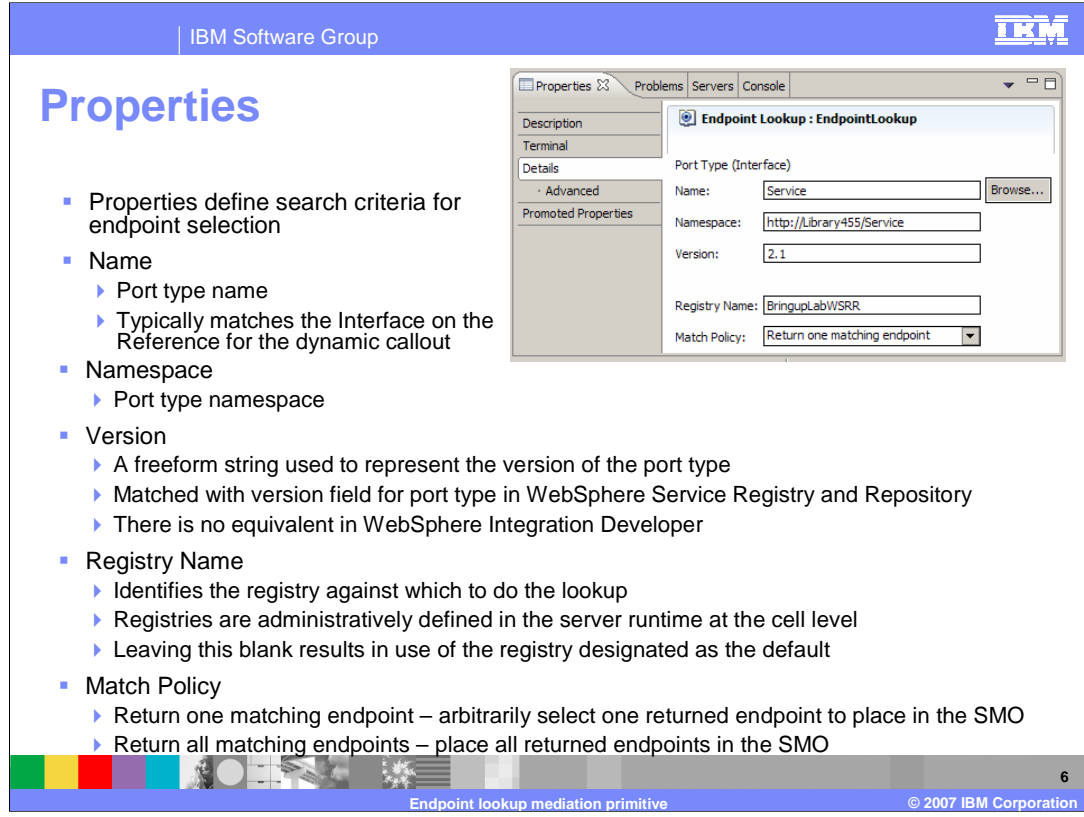

The definition of search criteria for an endpoint lookup starts with the specification of the Port Type, which defines the interface the service endpoint is to support. The two values Name and Namespace define the definition of the interface. These normally are the same as the interface specified on Mediation Flow component Reference that is a associated with the dynamic Callout node in the flow. The Version is a freeform string which is meant to identify the version of the port type. It is matched with a version specification in WebSphere Service Registry and Repository. There is no equivalent concept of a version specification for interfaces in WebSphere Integration Developer.

The next property is the Registry name, identifying the registry against which to do the lookup. The WebSphere Enterprise Service Bus and WebSphere Process Server manage registry references administratively, and this is the name the registry is known by in the server. The server designates one registry as the default, and that registry is used if this property is left blank. More details about how the server manages registry references is provided later in this presentation.

The Match Policy can be set to one or all. If set to one, a single endpoint matching the selection criteria is arbitrarily chosen and its information placed into the SMO. This includes setting the target address in the SMOHeader. If set to all, all the endpoints matching the selection criteria are returned but the target address in the SMOHeader is not updated.

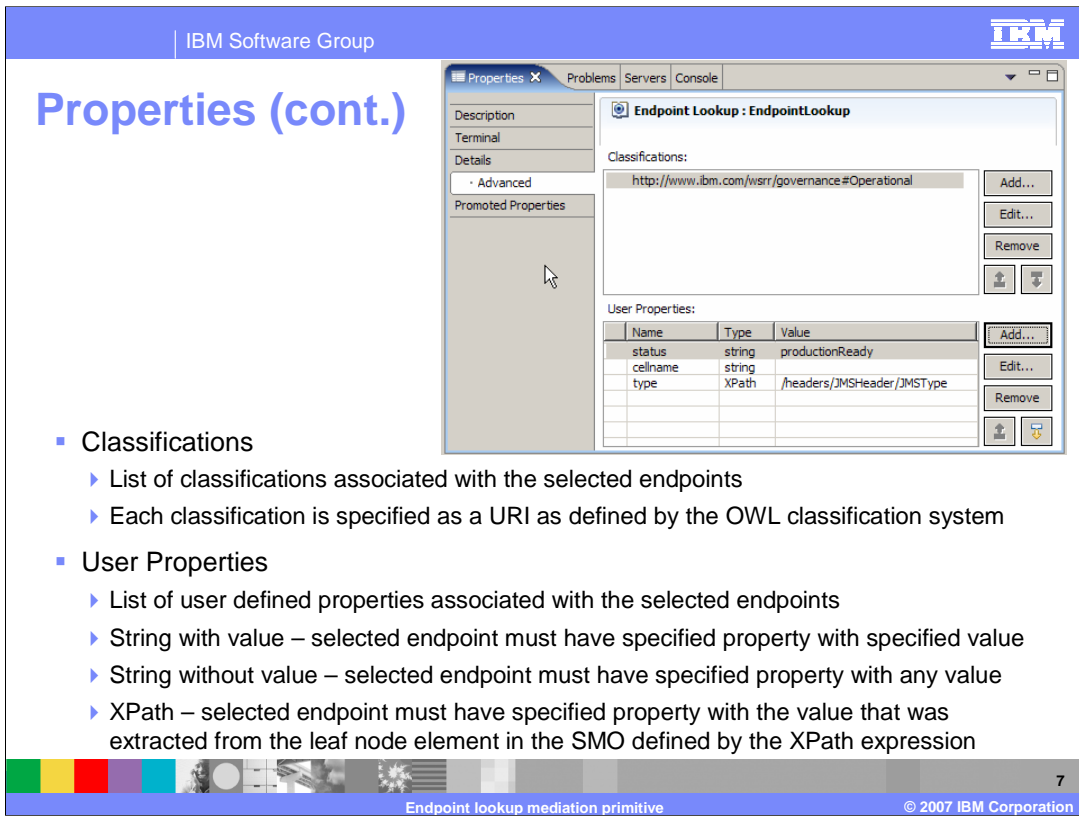

The endpoint lookup primitive has an Advanced Details panel, as is shown here. It contains the Classifications property and the User Properties property.

The Classifications property is a list of classifications that should be associated with the selected endpoint. A classification is specified as a URI defines by the OWL classification system.

The User Properties property is a table of name value pairs that should be associated with the selected endpoint. The Name column contains the name of a user property. If the Type column contains XPath, then the Value column contains an XPath expression identifying an SMO element that contains the value for the user property. If the Type column contains string, then the Value column contains either the value for that user property or blank. When both Name and Value are present, the selected endpoint must have the specified user property with the specified value. When Value is left blank, then the selected endpoint must have the specified user property but it can have any value.

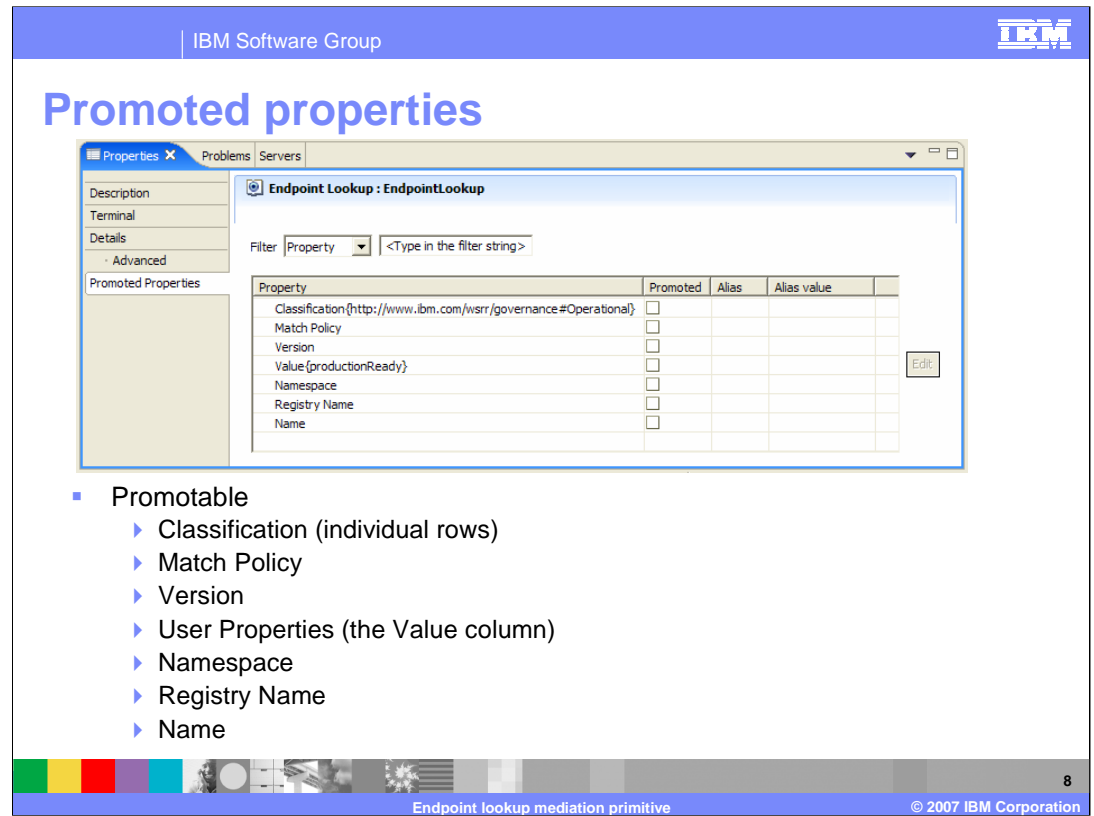

All of the properties for the endpoint lookup are promotable.

The Classification property is a table with a single column. Individual rows in the table can be promoted.

The User Properties table designates the Value column as promotable, allowing values for individual rows to be promoted.

Promoting the Registry name would allow administrators to dynamically manage which registry is being used.

The remaining properties are all promotable, but promoting them and changing their values at runtime would have to be done with great care. Changing the Port Type by changing the Name, Namespace or Version could result in a failure if the newly selected endpoints have an interface which is incompatible with the definition of the flow.

Changing the Match Policy would typically imply that the mediation flow logic would need to be changed as well. Therefore, for most circumstances, this does not appear to be something that should be dynamically changed.

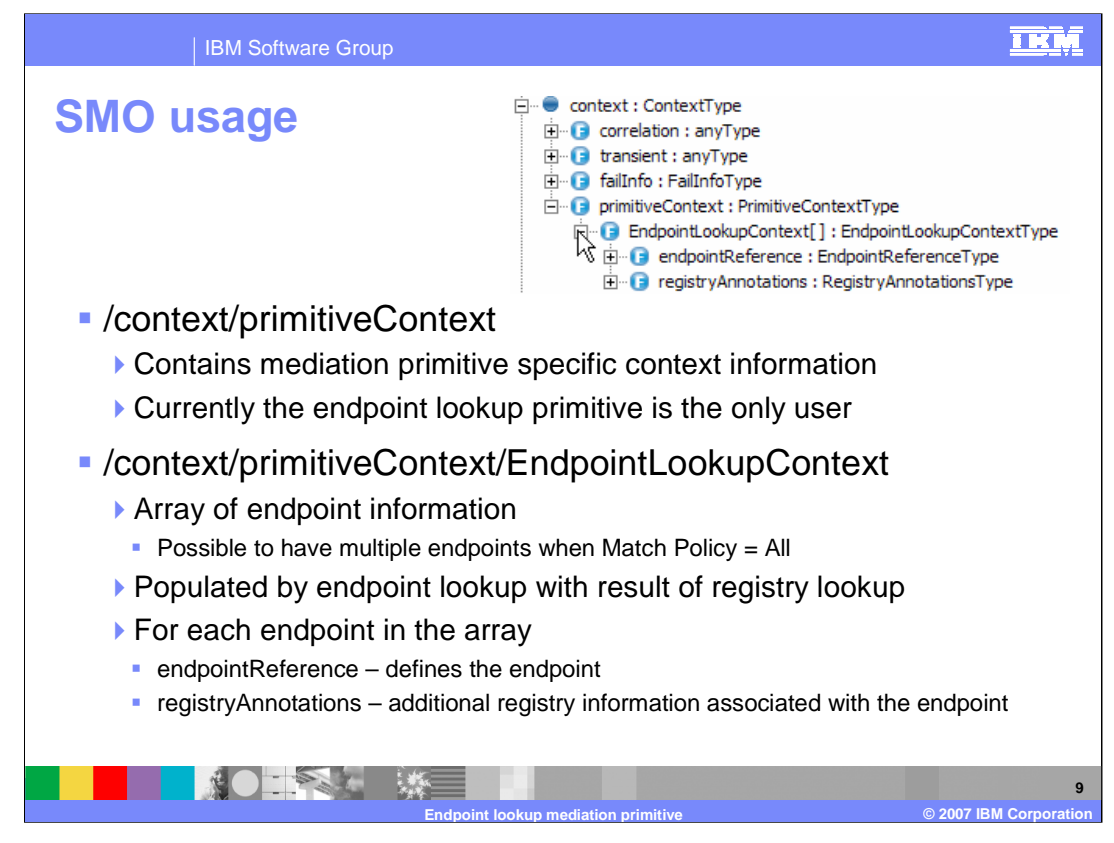

The next few slides look at the SMO content that is specific to the endpoint lookup primitive.

Looking at the screen capture, you see that there is a primitiveContext contained within the context section of the SMO. Its purpose it to allow mediation primitive types to define specific usage of the SMO for their type. Currently, only the endpoint lookup primitive type makes use of this context.

Looking again at the screen capture, you see that the primitiveContext contains an EndpointLookupContext which is an array of endpoint information. This array is populated by the endpoint lookup primitive with the results of a registry lookup. Each endpoint in the array has endpointReference data defining the endpoint and registyAnnotations data defining additional information about the endpoint from the registry. These are both covered in more detail on the following slides.

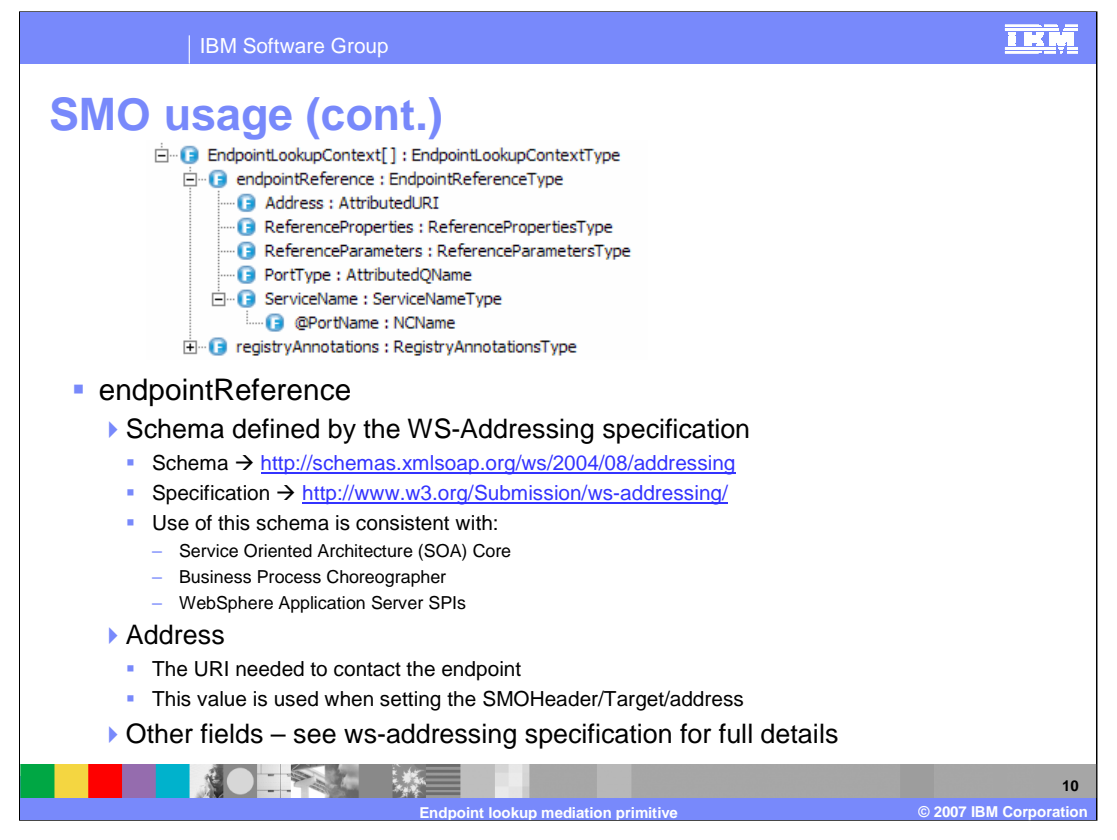

The schema for the endpointReference is defined by the WS-Addressing specification as defined by the World Wide Web Consortium (W3C). Looking at the slide, you see the URLs identifying where to find this schema definition and specification. Using this schema provides consistency with the Service Oriented Architecture Core, Business Process Choreographer and WebSphere Application Server SPIs.

This presentation does not attempt to describe this schema. The key element from the schema to understand is the Address element. This contains the URI that is needed to contact the service endpoint. It is this value that would be placed into the target address element of the SMOHeader for use by a dynamic callout.

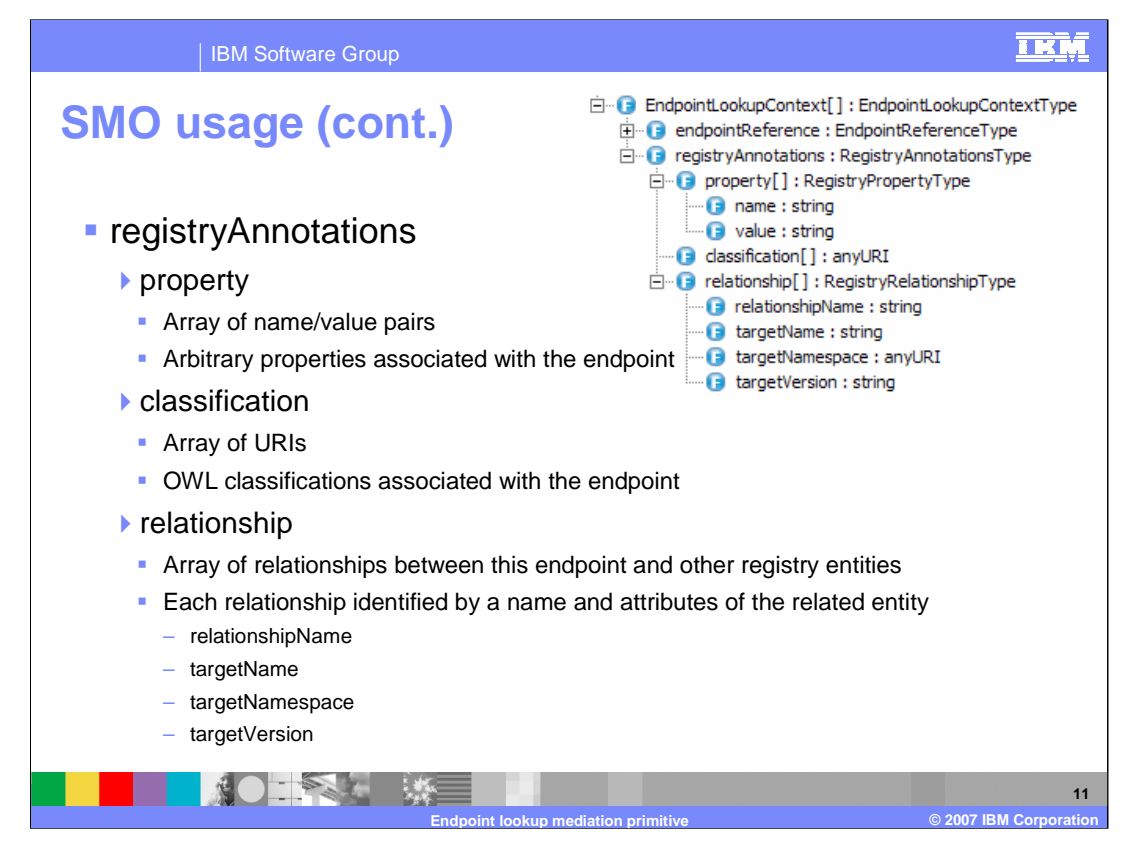

This slide examines the registryAnnotations, which is composed of three arrays.

The first is the property array that contains the name value pairs for the user properties associated with the endpoint.

The next is the classification array, containing the URIs of the OWL classifications associated with the endpoint.

Finally, there is the relationship array. It contains information about the relationship between this endpoint and other entities in the registry. Each relationship is defined by a relationship name and the name, namespace and version of the target entity.

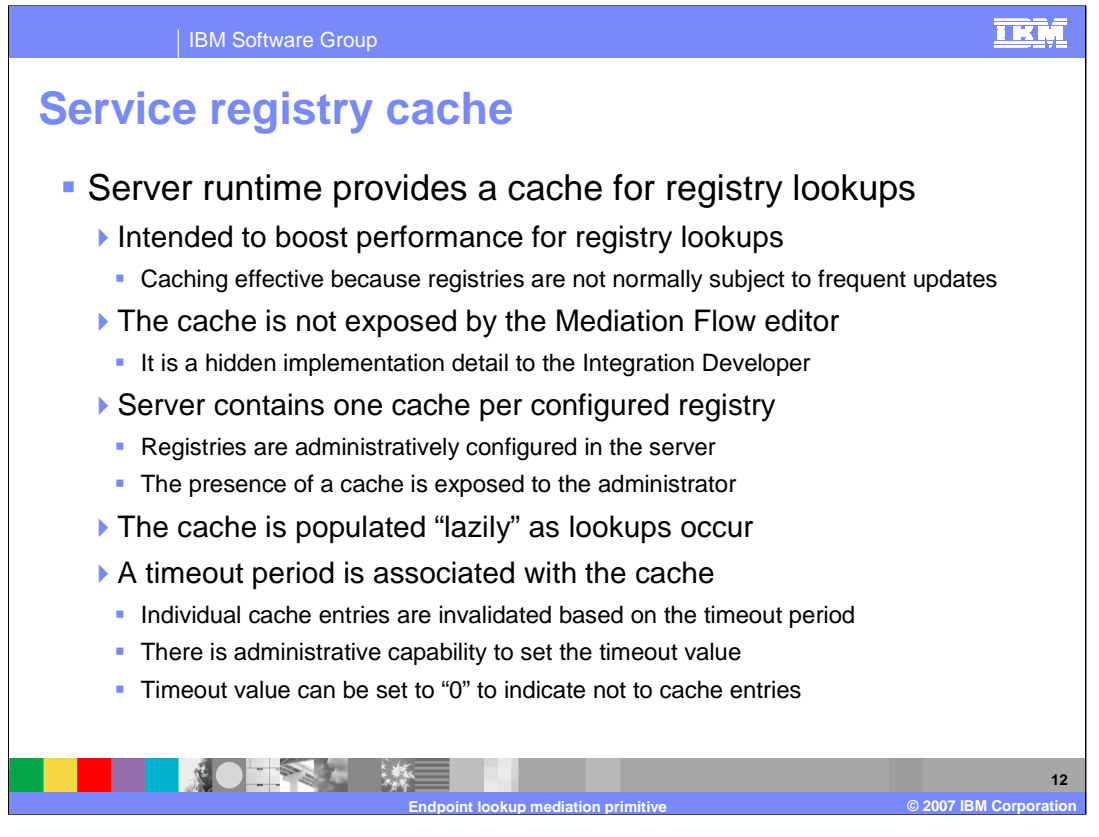

Performing frequent lookups to the WebSphere Service Registry and Repository can be expensive in terms of performance. Registries do not normally have frequent updates, so caching is a viable way to address this. Therefore, WebSphere Enterprise Service Bus and WebSphere Process Server provide a registry cache which is intended to boost the overall performance of registry lookups by reducing the number of calls made to the registry.

The endpoint lookup primitive and the Mediation Flow editor do not expose the registry cache. Therefore, from an integration developers perspective, the cache is hidden.

The cache is exposed to the server administrator who is responsible for configuring the registries. There is one registry cache per registry configured with the server. Population of the cache occurs in a lazy fashion, with entries being added as lookups occur. The administrator can assign a timeout period that is applied to cache entries, causing entries to become invalid once the are older than the timeout period. If a timeout period is set to zero, the effective result is that caching does not take place.

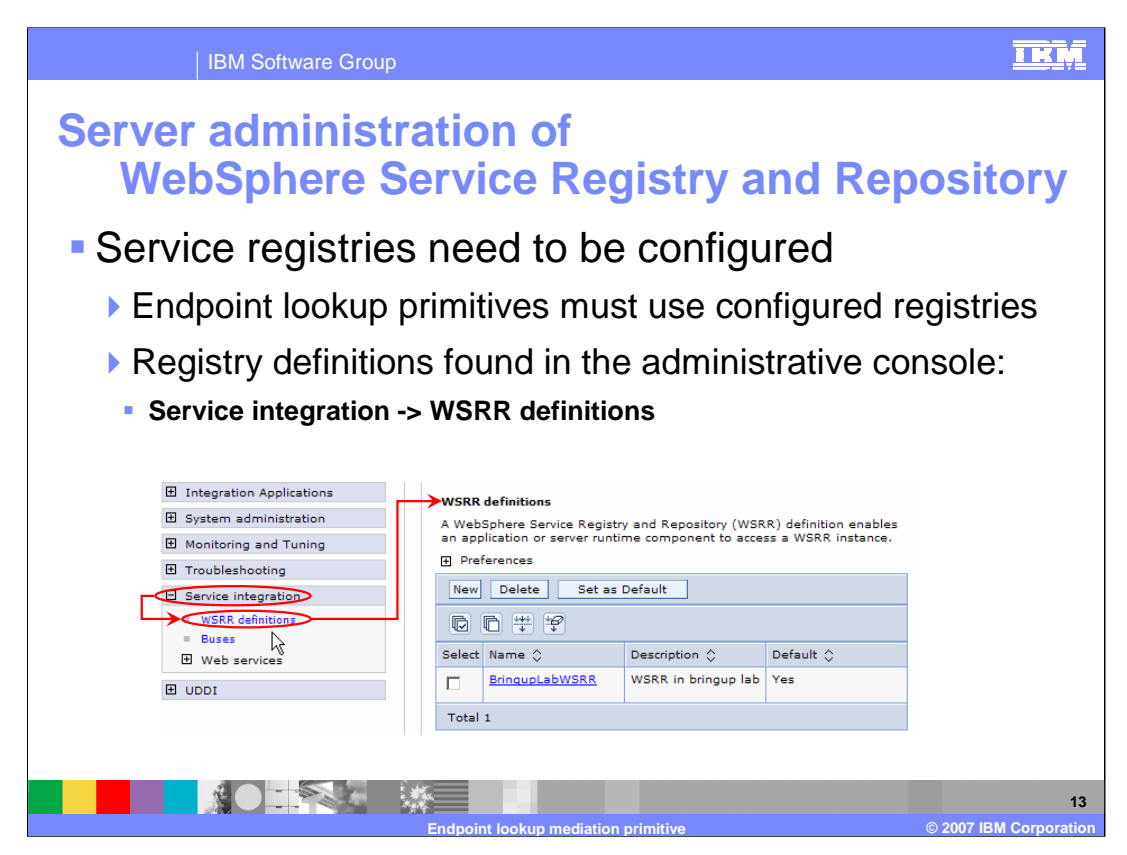

The next couple of slides show how the WebSphere Service Registry and Repository registries are administered in WebSphere Enterprise Service Bus and WebSphere Process Server.

Note that in order for an endpoint lookup primitive to use a registry, it must be administratively defined as described here.

This slide shows the navigation in the Administrative Console. On the left panel, open Service integration and then select WSRR definitions. This opens a panel containing a list of the configured registries. Clicking on one of the registries causes it to open in a registry properties panel, as shown on the next slide.

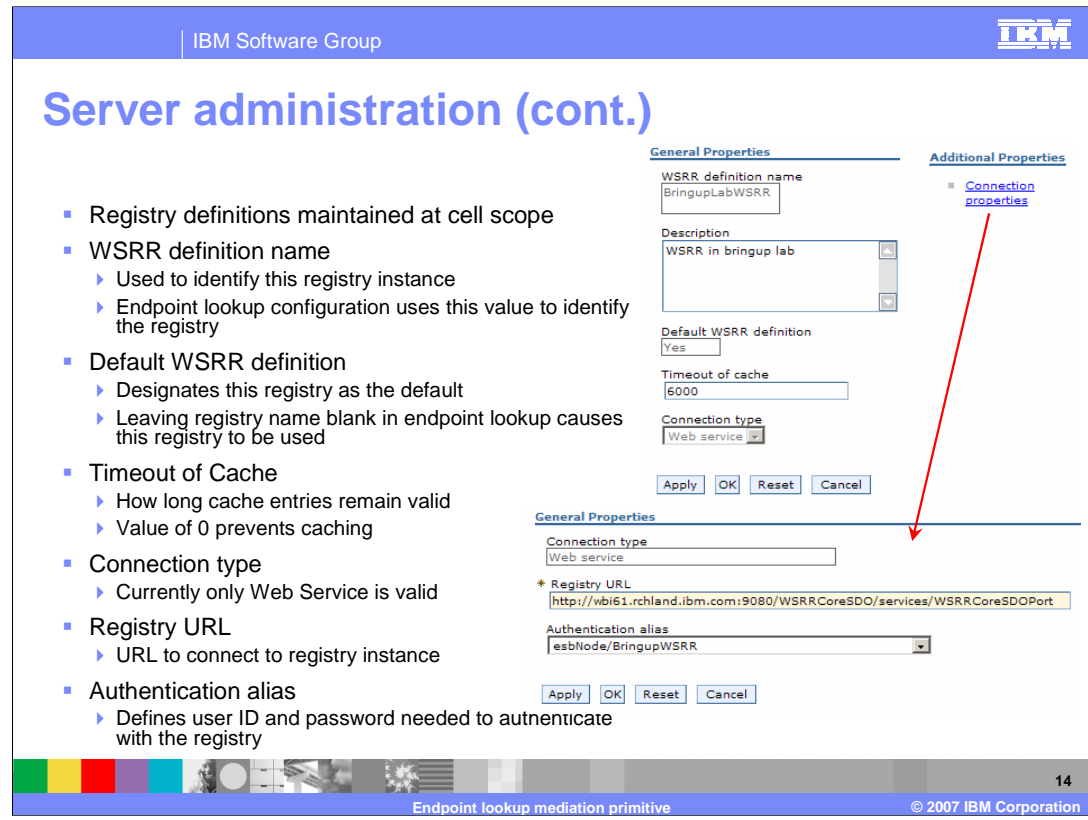

This slide shows the properties that are used to configure a WebSphere Service Registry and Repository. Within a WebSphere cell, these definitions are maintained only at a cell scope, and cannot be specified at the node or server scope.

The first field is the 'WSRR definition name' field; this property is a name used to identify this registry instance. This is the value that you specify in the endpoint lookup primitive to identify the registry to use for the lookup.

The Description property provides a text comment describing this registry.

The 'Default WSRR definition' field, if set to yes, designates this registry instance as the default registry. The default registry is the one that is used when the registry name property in the endpoint lookup is left blank.

The Timeout of cache property specifies how long cached entries remain valid. A value of zero prevents any caching of entries for this registry instance.

The Connection type defines what type of protocol is used to connect with the registry. Currently, Web service is the only valid connection type.

The Registry URL property provides the specific URL needed to connect to this registry instance.

The Authentication alias property identifies an authentication alias containing the user ID and password needed to authenticate with the registry.

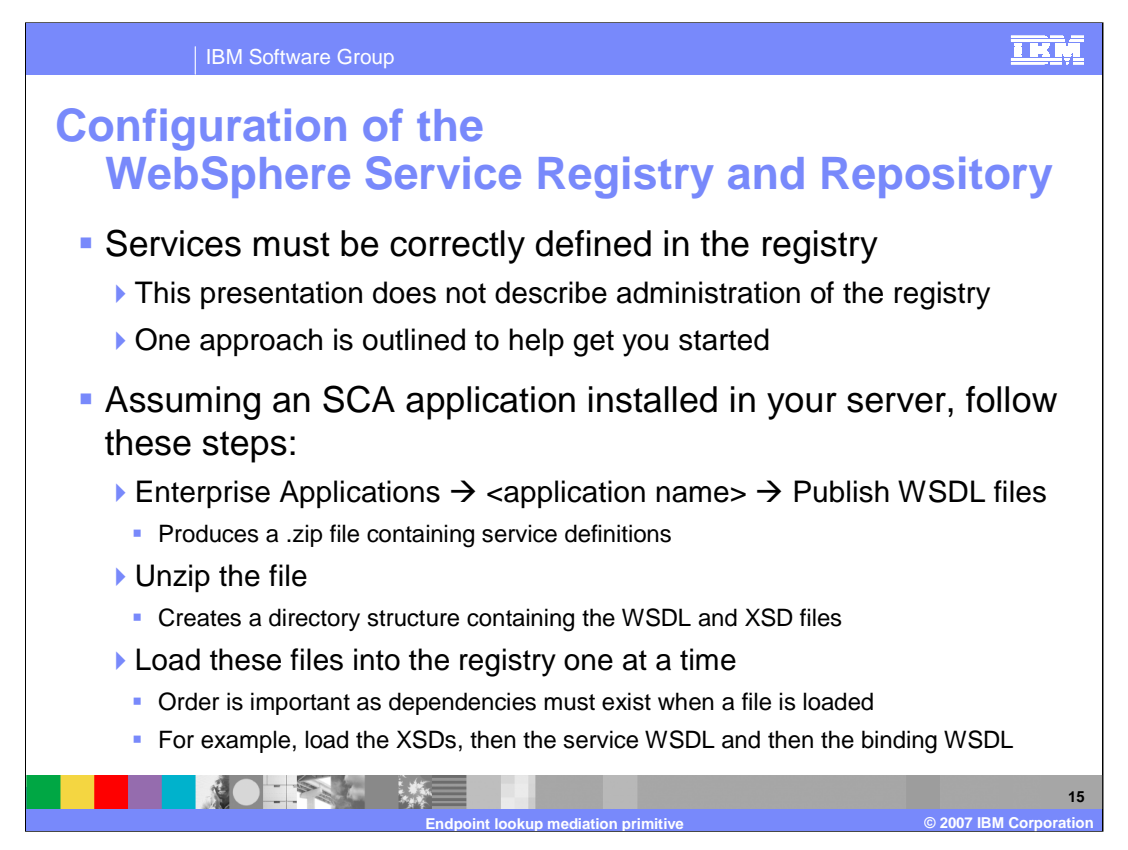

Describing how to configure and administer the WebSphere Service Registry and Repository is beyond the scope of this presentation. However, it is important that the services be correctly defined in the registry if the endpoint lookup requests are to result in matches. This slide outlines one approach to registering your services.

The assumption is that you have an SCA application installed in WebSphere Enterprise Service Bus or WebSphere Process Server. To register the services of the SCA application in the registry, these are the basic steps to follow.

First, using the Administrative Console, navigate to Enterprise Applications, SCA application name and then select Publish WSDL files. This produces a .zip file that contains the service definitions. You should then unzip the file, which creates a directory structure containing the WSDL and XSD files needed to describe the services. Using the WebSphere Service Registry and Repository, load these files one at a time. The order in which they are loaded is significant, as dependencies must be met when a file is first loaded. Therefore, you need to do things like load the XSD files that define the business objects first, then load the WSDL files that define the interfaces and finally load the WSDL files defining the bindings.

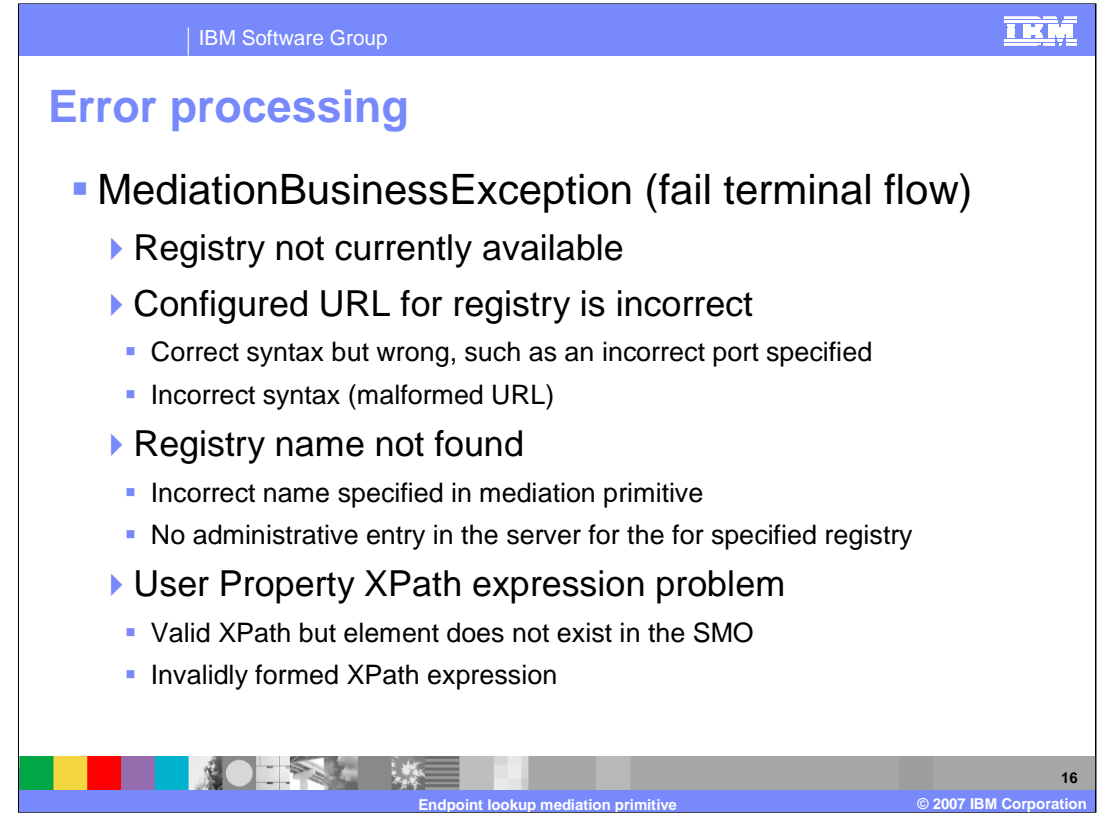

There are several conditions that would cause the MediationBusinessException to occur. When any of these happen, the mediation flow continues through the fail terminal if it is wired, otherwise the exception is re-thrown and the mediation flow is ended.

One issue is that the registry specified is not currently available and therefore cannot be contacted with the lookup request.

Another possible reason would be if the URL for the registry had been incorrectly specified in the administrative definition of the registry. This could either be a URL with a good syntax but a mistake such as an incorrect host or port specification, or it could also be for a malformed URL.

The MediationBusinessException can also occur if the administrative definition for the registry specified in the endpoint lookup properties cannot be found. This could occur if the administrative name for the registry was misspelled, or if the registry was never administratively defined.

Another reason for this exception would be if the User Properties table contained an XPath expression which could not be resolved. This could occur if the XPath expression was incorrect or if this instance of the SMO did not happen to have the element defined by the XPath.

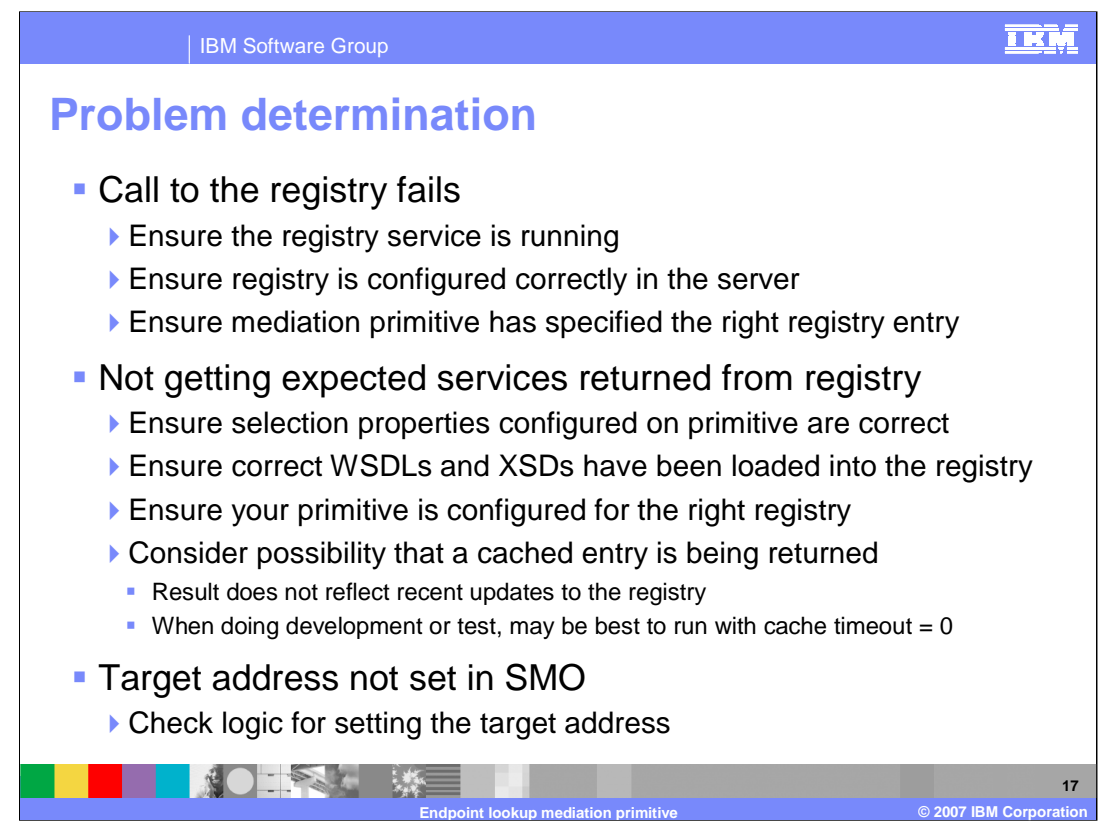

Because of the interaction between the endpoint lookup primitive, the server administration of registries and the call to the registry, there are several things that could go wrong. This slide gives you some things to look for when your endpoint lookup primitive fails at runtime.

The first set of issues revolve around the call to the registry failing. If this is the case, ensure that the registry is running and that the configuration of the registry in the server is correct. Also check that the mediation primitive has specified the correct administrative name for the registry to be used.

The next set of issues revolve around the result of a lookup not returning the expected services. The first thing to check would be the configuration of the endpoint lookup primitive to ensure that the various search criteria properties are correctly specified. If so, then make sure the correct XSD and WSDL files have been loaded into the registry. And finally, make sure that the endpoint lookup is configured to use the right registry.

If there have been any registry updates, consider the possibility that your endpoint lookup is being resolved through the registry cache rather than a call to the registry. This is not likely to be an issue in a production environment, but is definitely an issue during development and test. As a best practice, use a cache timeout of zero to prevent caching during the development phase and possibly also during the test phase.

If the dynamic callout is failing because the target address is not set in the SMO, there are a couple of things you can check. If the endpoint lookup is configured to have a Match Policy of one, check to see why no endpoint was returned from the lookup. If the endpoint lookup is configured to have a Match Policy of all and one or more endpoints was returned, check the mediation flow logic following the endpoint lookup to determine why the target address was not set.

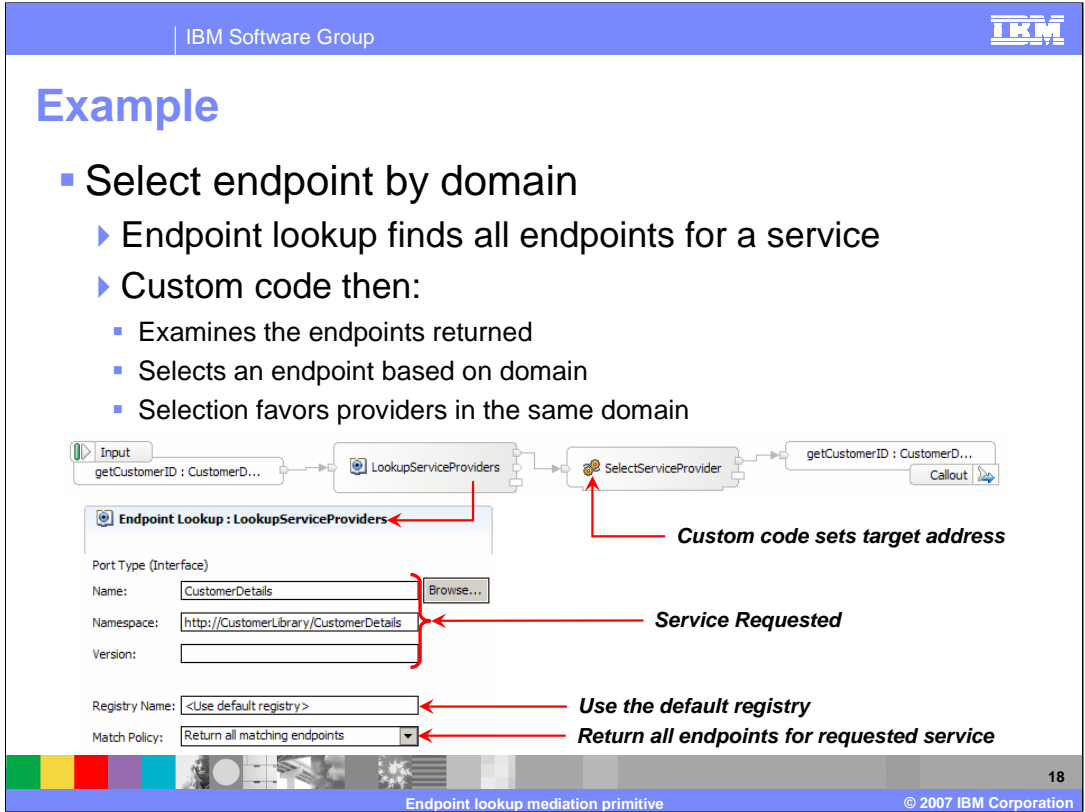

In this example, the selection of the endpoint is optimized to use a service provider in the same domain as the mediation. In the screen capture, you can see the mediation flow and the properties for the endpoint lookup. Notice that the lookup uses the default registry configured in the server and the match policy results in all endpoints for this service being returned. Following the endpoint lookup is a custom mediation primitive. It examines the address URIs of the returned endpoints looking for one that is in the same domain. If found, it places that into the target address element of the SMOHeader. If none are in the same domain, one endpoint is arbitrarily picked.

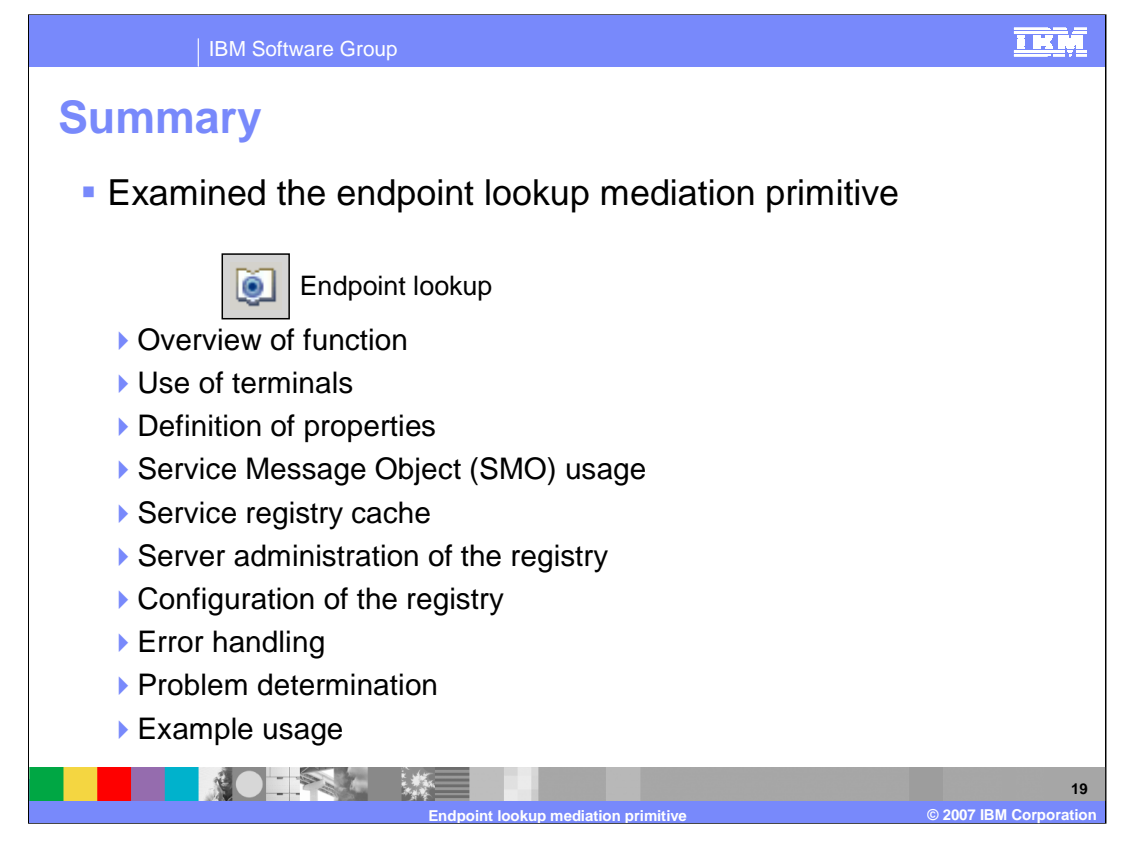

In summary, this presentation introduced you to an overview of the function provided by the endpoint lookup primitive, along with information about the primitive's use of terminals and its properties.

Since this primitive has a special relationship to the Service Message Object elements in the SMO context, the schema for this was examined.

In order to understand the endpoint lookup primitive, it is necessary to understand more than the behaviour of the primitive itself and how it fits into a mediation flow. The endpoint lookup primitive interfaces with the WebSphere Service Registry and Repository. Use of the registry is enabled through capabilities provided by the WebSphere Enterprise Service Bus and the WebSphere Process Server. You learned about the service registry cache and the administration of registries that is provided by the server. You were also introduced to an approach for registry configuration.

The presentation then returned to looking specifically at the primitive, covering error handling, problem determination and an example of its usage.

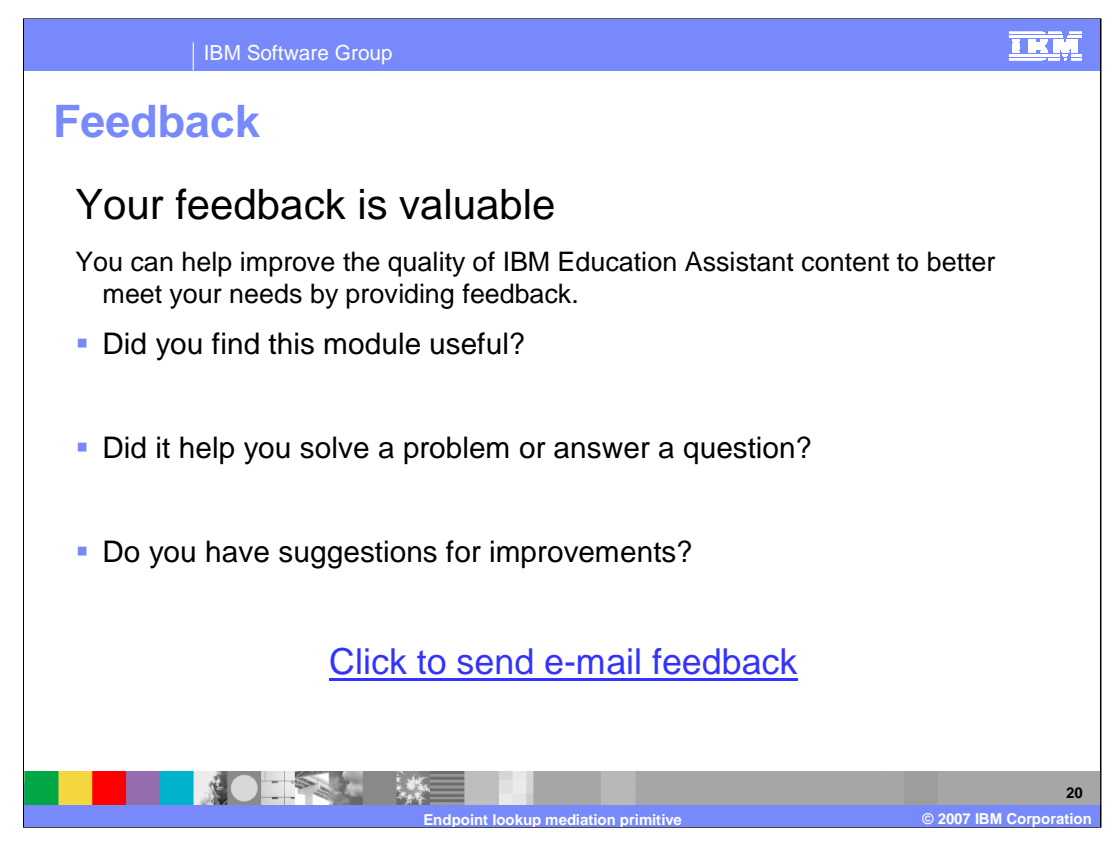

You can help improve the quality of IBM Education Assistant content by providing feedback.

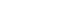

**Trademarks, copyrights, and disclaimers**

The following terms are trademarks or registered trademarks of International Business Machines Corporation in the United States, other countries, or both:

IBM WebSphere

Product data has been reviewed for accuracy as of the date of initial publication. Product data is subject to change without notice. This document<br>could include technical inaccuracies or typographical errors. IBM may make

Information is provided "AS IS" without warranty of any kind. THE INFORMATION PROVIDED IN THIS DOCUMENT IS DISTRIBUTED "AS IS"<br>WITHOUT ANY WARRANTY, EITHER EXPRESS OR IMPLIED. IBM EXPRESSLY DISCLAIMS ANY WARRANTIES OF MERC

IBM makes no representations or warranties, express or implied, regarding non-IBM products and services.

The provision of the information contained herein is not intended to, and does not, grant any right or license under any IBM patents or copyrights.<br>Inquiries regarding patent or copyright licenses should be made, in writin

IBM Director of Licensing IBM Corporation North Castle Drive Armonk, NY 10504-1785 U.S.A.

Performance is based on measurements and projections using standard IBM benchmarks in a controlled environment. All customer examples<br>described are presented as illustrations of how those customers have used IBM products a

© Copyright International Business Machines Corporation 2007. All rights reserved.

Note to U.S. Government Users - Documentation related to restricted rights-Use, duplication or disclosure is subject to restrictions set forth in GSA ADP Schedule Contract and IBM Corp.

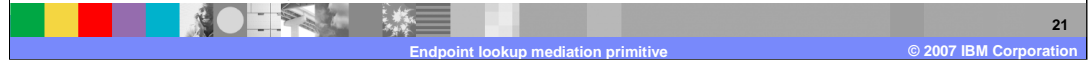

<u>TRM</u>